#### **Pointers** CS 521: Systems Programming

Lecture 6

# Today 's Schedule

- Pointers
- **Argument Passing Conventions**

# Today 's Schedule

#### ▪ Pointers

**• Argument Passing Conventions** 

#### Passing by Value

- $\blacksquare$  In C, function arguments are passed by **value** 
	- **NOT** pass by reference
- **This means that changes to the argument inside the** function are not reflected **outside** the function
	- When you call a function, like: location(2, 4);
	- Copies will be made of 2 and 4 and passed to location()
- Sometimes we actually do want to change the value of a variable when it's passed into a function, though…

#### Passing by Reference [1/2]

Here's what a swap function should produce, but it doesn't seem possible if a and b are just copies:

```
int a = 3;
int b = 8;
printf("%d, %d\n", a, b);
swap(a, b);
printf("%d, %d\n\cdot\cdot\cdot, a, b);
```
#### Output:

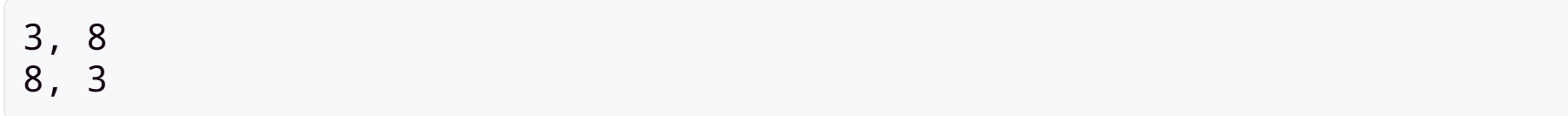

### Passing by Reference [2/2]

- **.** If you want to make outside changes to a variable passed to a function, then you must use **pointers**
- Pointers are a special type of integer that hold a memory address
	- They are still passed by value; the value is the memory address
	- **.** However, we can use the memory address to access a variable defined **outside** a function

#### Pointer Syntax

- **that the fingulary inter.** Note that this doesn't create an integer, it creates a **pointer to an integer**.
	- To make life a little easier, focus on the fact that it's a pointer. Don't worry about its data type for now.
- & 'address of' operator. &a retrieves a pointer to <sup>a</sup> .
	- When a function takes a pointer as an argument, you need to give it an address
- **After passing the value of the pointer (memory address), we** can **dereference** it  $(*\)$  operator) to retrieve/change the data it points to:
	- $*_{X} = 45$ ;

#### Pointing Somewhere Else

- Let's say we have a pointer, int \*p.
- If we assign a value to  $p$ , we are modifying the memory address p points to.
- **However, if we dereference** p, then we change the actual memory it points at.

#### Demo: Writing swap()

# Today 's Schedule

- Pointers
- **EXARGUMENT Passing Conventions**

### Defining a Function

Functions are defined in C like this:

```
<return type> <function name>(<argument list>)
{
    ...
}
```
- **.** If the function does not return a value, the return type should be void
- **.** If there are no arguments, then the argument list is void (not required)
- Let's dig a bit deeper into this...

## Argument Conventions [1/2]

- Coming from the Java or Python world, we're used to passing inputs to our functions
- **The result (output) of the function is usually given to us** in the return value
	- **.** In Python you can even return a tuple. Nice!
- $\blacksquare$  This is **not** the case with C.
	- In many cases, both the function inputs **and** outputs are passed in as arguments
	- The return value is used for error handling

### Argument Conventions [2/2]

Here's an example:

```
/* Here's a function that increments an integer. */
void add_one(int *i)
{
  *i = *i + 1;
}
int a = 6;
add_one(&a); /* a is now 7 */
```
#### "In/Out" Arguments

- $\blacksquare$  In C, some of the function arguments serve as **outputs**
- Or in the example we just saw, the function argument is **both** an input and an output!
- Some API designers even label these arguments as "in" or "out" args (example from the Windows API):

```
BOOL WINAPI FindNextFile(
_In_ HANDLE hFindFile,
_Out_ LPWIN32_FIND_DATA lpFindFileData
);
```
#### That's Weird… Why?!

- **Reason 1**: C does not have exceptions
	- **Problem in a Java/Python function? Throw an** exception!
	- Exceptions are a bit controversial among programming language designers
- In C, the return value of functions often indicates success or failure, called a **status code**
- **F** Functions don't *have* to be designed this way, but it's a very common convention

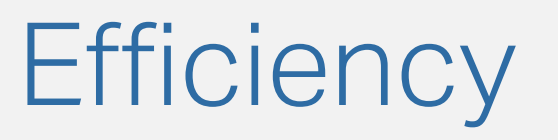

- **Reason 2: Speed!**
- Return values have to be copied back to the calling function
	- Say my function returns a bitmap image. The entire thing is going to get copied!
- **.** In a language that focuses on speed and efficiency, updating the values directly in memory is faster
- Imagine transferring lots of large strings, objects, etc. around your program, copying them the whole time

#### Arguments/Return Values: How to Know?

- The return value **might** indicate a status code... and it might not.
- To be sure, use the man (manual) pages
	- (You could also google it, but that can occasionally lead you to the wrong documentation / advice)
- $\blacksquare$  The C documentation is in section **3** of the man pages:
	- man 3 printf
- Each man page will explain how the arguments and return values are used

#### Error Messages

- Many C functions return a status code **and** set errno
	- **Global variable that contains the last error number**
- You can use the perror() function to convert this number into plain English (or your local language)
- Pass in a string prefix to help you trace your code:
	- Call perror("open"); after open(...) call
	- Result: open: No such file or directory
		- **(assuming the file being opened didn't actually** exist)

## void Argument [1/3]

- In C, there's a difference between function() and function(void)
- void arg: the function takes no arguments
- Empty arg list: the function may or may not take arguments
	- **.** If it does, they can be of any type and there can be any number of them

## void Argument [2/3]

- Why is this important?
- First, to understand older code
- From the C11 standard:
	- "The use of function declarators with empty parentheses (not prototype-format parameter type declarators) is an obsolescent feature."
- Second, this may lead to incorrect function prototypes or passing incorrect args in your code

#### void Argument [3/3]

So, to sum up:

/\* Takes an unspecified number of args: \*/ void function();

And:

/\* Takes no args: \*/ void function(void);